## Subject: ~Link Posted by masu on Wed, 23 Jan 2013 11:26:04 GMT View Forum Message <> Reply to Message

Hi,

I made a little test with Link utility class and heap leaks have been detected when I use the following code:

```
struct LinkTest : Link<LinkTest> {
};
```

```
CONSOLE_APP_MAIN
```

```
{
LinkTest It;
It.InsertPrev();
It.InsertNext();
It.Dump();
}
```

This comes from the fact that the whole list is not destroyed when the destructor of It is called at the end of the programm, but instead only It is removed and the other heap allocated members in the list remain.

I propose to call DeleteList() in ~Link instead of calling UnLinkAll(). If one wants to unlink a single object obj within the list an obj.UnlinkAll() can be used.

It just does not feel the U++ way to me to have to call It.DeleteList() at the end of the program.

Regards Matthias

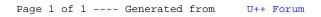